### **NMS PRIME** Interpretation and visualization of monitored information

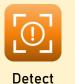

Scope:

- Alarming
- Overview
- Management
- Reporting

| Trou   | ible Dashboa                          | ird                            |       |                                              |                |               |           |            | 0 😑 🛽      | ALL OPEN TICKETS |                                                                                        |
|--------|---------------------------------------|--------------------------------|-------|----------------------------------------------|----------------|---------------|-----------|------------|------------|------------------|----------------------------------------------------------------------------------------|
| Filter |                                       |                                |       |                                              |                | impaired Elem | ents only | mute       | 3 ¢        | 52               |                                                                                        |
|        | Severity                              | Туре                           | Size  | Host                                         | Detected       | Status        | Acti      | ons        | ^          |                  |                                                                                        |
| ÷      | MAJOR                                 | Outage                         | 30/70 | ≁ Wik - Turnerstr                            | 35 minutes ago | Open          | ф         | lig        | R          | System Summary   |                                                                                        |
| +      | MAJOR                                 | Outage                         | 30/70 | ORA Wolkenstein - Turnerstr. 7               | 1 hour ago     | Open          | æ         | lêj        | K          | Summony          |                                                                                        |
| ÷      | MINOR                                 | Outage                         | 10/97 | VGP Zöblitz - Vorwerk                        | 3 minutes ago  | Open          | æ         | lêj        | K          | Summary          |                                                                                        |
| ÷      | INFO                                  | Outage                         | 2/19  | VGP Seiffen - Schwartenbergweg 14            | 35 minutes ago | Open          | æ         | lêj        | K          |                  | Modems                                                                                 |
| +      | INFO                                  | Outage                         | 2/4   | ✔ ORA Kunnersdorf                            | 50 minutes ago | Open          | *         | 47         | Ķ          |                  | <ul> <li>5904 Modems with good signal</li> <li>468 Modems in warning state</li> </ul>  |
| ÷      | INFO                                  | Proactive                      |       | mablx10.nms10.erznet.tv                      | 7 minutes ago  |               |           |            | 4          |                  | <ul> <li>81 Modems in critical state</li> <li>1053 Modems offline</li> </ul>           |
| +      | INFO                                  | Proactive                      |       | ✔ VGP Lengefeld Ecke Feld-Weststr Gärtner    | 36 minutes ago | Open          | њ         | lig .      | R          |                  |                                                                                        |
| +      | INFO                                  | Proactive                      |       | ✔VGP Seiffen Hauptstr. 43- Garage            | 36 minutes ago | Open          | ф         | lig        | K          |                  | Net Elements                                                                           |
| +      | INFO                                  | Proactive                      |       | ≁ olb-cable-gw10                             | 1 minute ago   | Open          | ሑ         | 47         | Ķ          |                  | <ul> <li>14 Net Elements in critical state</li> </ul>                                  |
| +      | INFO                                  | Proactive                      |       | VGP Seiffen - Bergsiedlung Str. 16 unterhalb | 13 minutes ago | Open          | ф         | lig        | Ķ          |                  |                                                                                        |
| +      | INFO                                  | Proactive                      |       | ⊁VGP Seiffen - Deutschneudorfer Str.40       | 21 minutes ago | Open          | ሐ         | âŋ         | Ķ          |                  | Services                                                                               |
| •      |                                       | n "                            |       |                                              | ~~ · ·         | ^             | •         | <i>A</i> . | ~ ~        |                  | <ul> <li>1180 Services are online</li> <li>42 Services in warning state</li> </ul>     |
| Acti   | ivity log                             |                                |       |                                              |                |               |           | (          | 0 0        |                  | <ul> <li>6 Services in critical state</li> <li>16 Services in unknown state</li> </ul> |
|        |                                       |                                |       |                                              |                |               | 1         | 5-02-20    | 021        |                  |                                                                                        |
|        | @ updated Net Element Show the change |                                |       |                                              |                |               |           |            | - 1        |                  |                                                                                        |
|        |                                       | ed Net Elemen                  |       | -                                            |                | ur ago        |           |            |            |                  |                                                                                        |
|        |                                       | ed Net Elemen                  |       |                                              |                |               |           | <b>6</b> 3 | 19         |                  |                                                                                        |
|        |                                       | ed Net Elemen                  |       |                                              |                |               |           | I          | Cacti Syst |                  |                                                                                        |
|        |                                       | ed Net Elemen                  |       | -                                            |                |               |           |            |            | Cacti Syst       | icingaz System                                                                         |
|        |                                       | ed Net Elemen<br>ed Net Elemen |       | -                                            |                |               |           |            |            |                  |                                                                                        |

www.nmsprime.com

www.nmsprime.com

Detect

- Tabular overview of all notifications, categorized and sorted by severity and size
- Every line can be unfold for additional information

| Froub  | •        | ی و ی  |       |                                                                                 |            |               |                |    |
|--------|----------|--------|-------|---------------------------------------------------------------------------------|------------|---------------|----------------|----|
| ilter: |          |        |       |                                                                                 |            |               | all only muted | •  |
|        | Severity | Туре   | Size  | Host                                                                            | Detected   | Status        | Actions        | ^  |
| -      | MAJOR    | Outage | 30/70 | 🗲 ORA Wolkenstein - Turnerstr. 7                                                | 1 hour ago | Open          | # <i>4</i>     | K. |
| • 0    | utage    |        |       | RA Wolkenstein - Turnerstr. 7 (50.0%)<br>RA Wolkenstein - Turnerstr. 7' (57.1%) |            | 35/70 offline | 47 *           | R5 |

- Fast and compact overview of your network with "System Summary"
- Oversee all relevant activities in the "Activity log"

| Activity log                                                                                                    | 0 0 0      |
|----------------------------------------------------------------------------------------------------|------------|
|                                                                                                    | 15-02-2021 |
| ☞ updated Net Element Show the change                                                                                                    | 1 hour ago |
| @ updated Net Element Show the change                                                                                                    |            |
| @ updated Net Element Show the change                                                                                                    |            |
| @ updated Net Element Show the change                                                                                                    |            |
| If updated Net Element Show the change                                                                                                    |            |
| @ updated Net Element Show the change                                                                                                    |            |
| If updated Net Element Show the change                                                                                                    |            |
| Counded and Element of the second second sec |            |

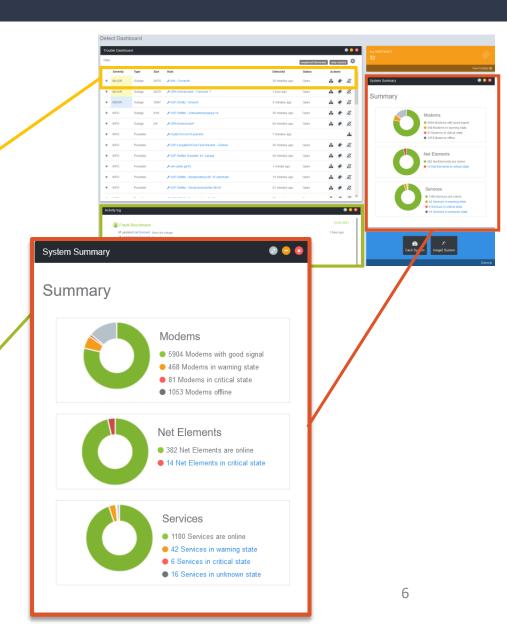

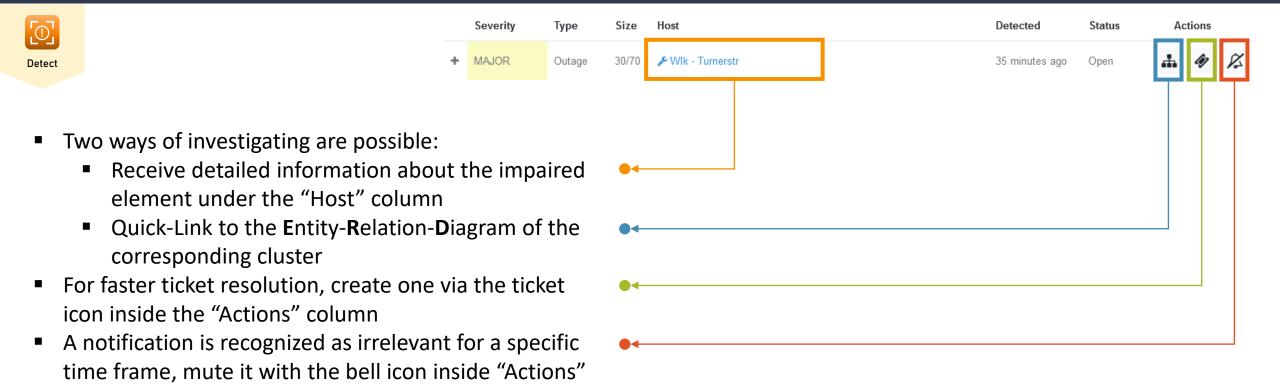

Detect

- All desired device information queried via SNMP
- Control device settings

*In this example only the relevant DS and US channels are shown* 

|                            |                     |                     | Severity           | Туре                          | Size           | Host                                                             |           |                 |                  |                   |                       | Detected       |                       | Status        |          | Acti     | ons      |      |
|----------------------------|---------------------|---------------------|--------------------|-------------------------------|----------------|------------------------------------------------------------------|-----------|-----------------|------------------|-------------------|-----------------------|----------------|-----------------------|---------------|----------|----------|----------|------|
|                            |                     | +                   | MAJOR              | Outage                        | e 30/70        | 🗲 Wlk - Turners                                                  | tr        |                 |                  |                   |                       | 35 minutes     | ago                   | Open          |          | ф        | Ŵ        | 1/2  |
|                            |                     |                     | M Topography       | د Controlling                 | 📥 Diagrams     |                                                                  |           |                 |                  |                   |                       |                |                       |               |          |          |          |      |
| Show 10                    | ~ entries           | Print               | Export to Column \ | /isibility                    |                |                                                                  |           |                 |                  |                   |                       |                |                       | View<br>Searc |          | Stop upd | lating   |      |
| Index                      | <sup>↑↓</sup> ifAli | as                  | Turnerstr downstre |                               | docslfDownChan | 25                                                               | Τ↓        | DSTrequency     | 1+               | docslf            | DownChannelModulation |                |                       |               | DS Power |          |          | 1+   |
| 31481                      |                     |                     |                    |                               |                | 26                                                               |           | 242             |                  |                   |                       | qam64          |                       | *             |          | 44       |          |      |
| 31482                      |                     |                     | Turnerstr downstre |                               |                |                                                                  |           | 250             |                  |                   |                       | qam64          |                       | •             |          | 44       |          |      |
| 31483                      |                     |                     | Turnerstr downstre | am3                           |                | 27                                                               |           | 258             |                  |                   |                       | qam64          |                       | *             |          | 44       |          |      |
| 31484                      |                     |                     | Turnerstr downstre | am4                           |                | 28                                                               |           | 266             |                  |                   |                       | qam64          |                       | •             |          | 44       |          |      |
| 31485                      |                     |                     | Turnerstr downstre | am5                           |                | 29                                                               |           | 274             |                  |                   |                       | qam64          |                       | Ŧ             |          | 44       |          |      |
| 31486                      |                     |                     | Turnerstr downstre | am6                           |                | 30                                                               |           | 282             |                  |                   |                       | qam64          |                       | Ŧ             |          | 44       |          |      |
| 31487                      |                     |                     | Turnerstr downstre | am7                           | 31             |                                                                  |           | 290             |                  |                   |                       | qam64          |                       |               |          | 44       |          |      |
| 31488                      |                     |                     | Turnerstr downstre | am8                           |                | 32                                                               |           | 298             |                  |                   |                       | qam64          |                       | Ŧ             |          | 44       |          |      |
| 31489                      |                     |                     | Turnerstr downstre | am9                           |                | 33                                                               |           | 306             |                  |                   |                       | qam64          |                       | Ŧ             |          | 44       |          |      |
| 31490                      |                     |                     | Turnerstr downstre | am10                          |                | 34                                                               |           | 314             |                  |                   |                       | qam64          |                       | Ŧ             |          | 44       |          |      |
| Showing 1 t                | to 10 of 16 ent     | ries                |                    |                               |                |                                                                  |           |                 |                  |                   |                       |                |                       |               | Previ    | ious 1   | 2 1      | Vext |
| Show 10                    | ✓ entries           | Print               | Export to Column \ | /isibility                    |                |                                                                  |           |                 |                  |                   |                       |                |                       | Searc         | h:       |          |          |      |
| Index $\uparrow\downarrow$ | ifAlias             | <sup>↑↓</sup> ifNam | e îl D             | S SNR <sup>11</sup> Input Pov | wer Level dBmV | $^{\uparrow\downarrow}~$ US Ch Freq MHz $^{\uparrow\downarrow}~$ | docslfSig | QUncorrectables | 11 Corr Errors ( | (%) <sup>†↓</sup> | docslfSigQUnerroreds  | Active CM 💷 Te | otal CM <sup>↑↓</sup> | Modulation Pr | ofile 🌐  | US Ch Wi | idth MHz | †↓   |
| 34793                      | Turnerstr US        | 31 Ca8              | /0/1-upstream0     | 30.2                          | 0              | 29                                                               |           | 0               | 0                |                   | 0                     | 2              | 4                     | 221           |          | 3.2      |          |      |
| 34794                      | Turnerstr US        | 32 Ca8              | /0/1-upstream1     | 30.1                          | 0              | 33.008                                                           |           | 0               | 0                |                   | 0                     | 1              | 1                     | 221           |          | 3.2      |          |      |
| 34795                      | Turnerstr US        | 33 Ca8              | /0/1-upstream2     | 30.2                          | 0              | 37.008                                                           |           | 0               | 0                |                   | 0                     | 3              | 3                     | 221           |          | 3.2      |          |      |
|                            | Turnerstr US        | 34 Ca8              | /0/1-upstream3     | 30.6                          | []             |                                                                  |           | 0               | 0                |                   | 0                     | 2              | 2                     |               |          |          |          | 1    |

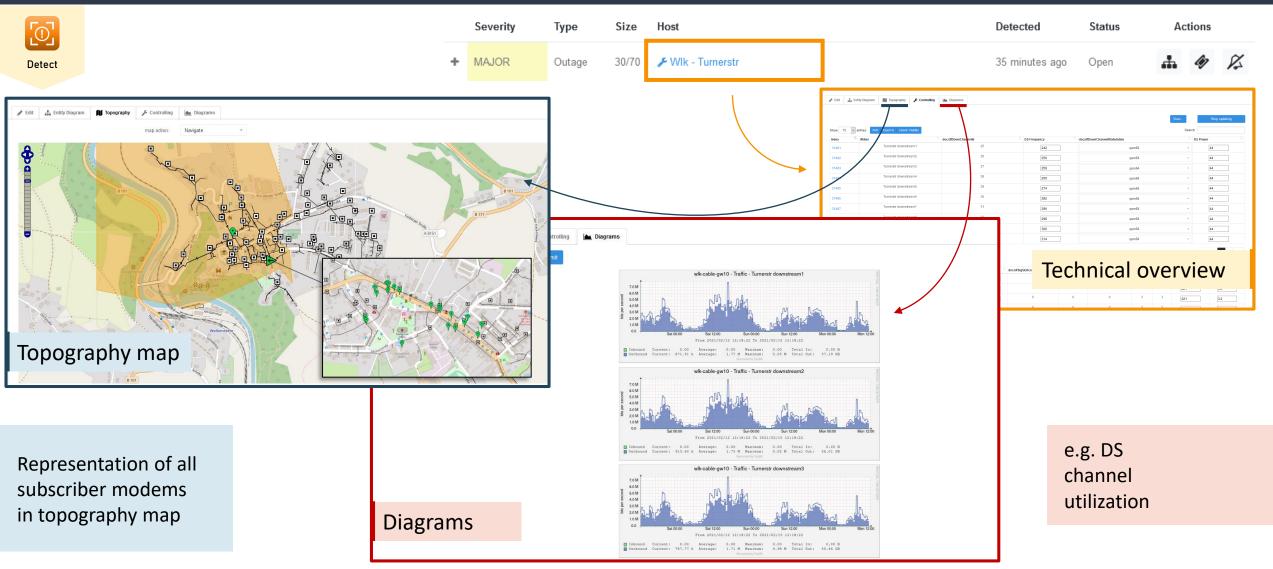

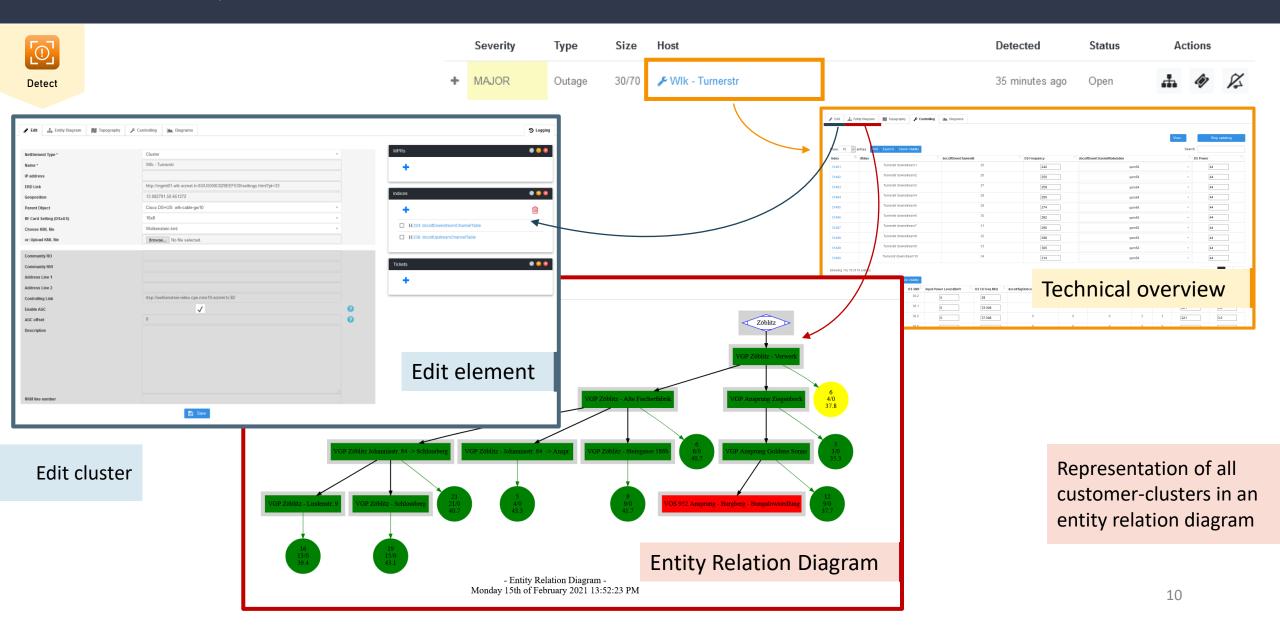

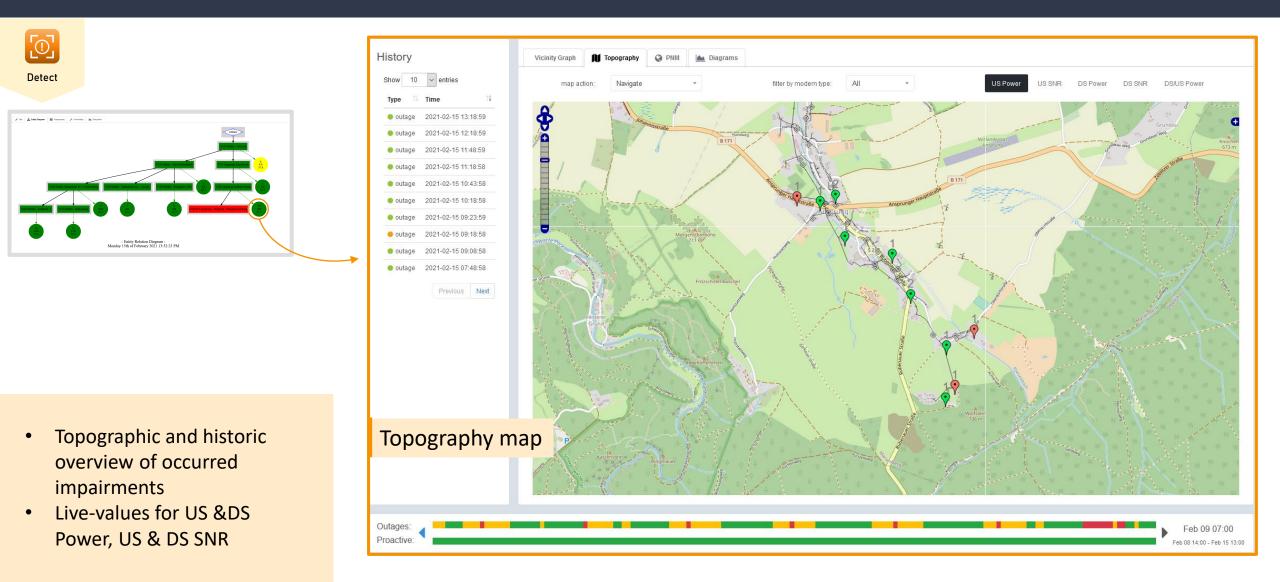

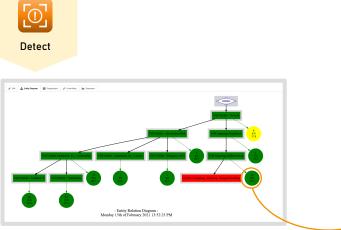

- PNM View displays micro reflections and noise in the upstream channel
- Live-values for US &DS Power, US & DS SNR

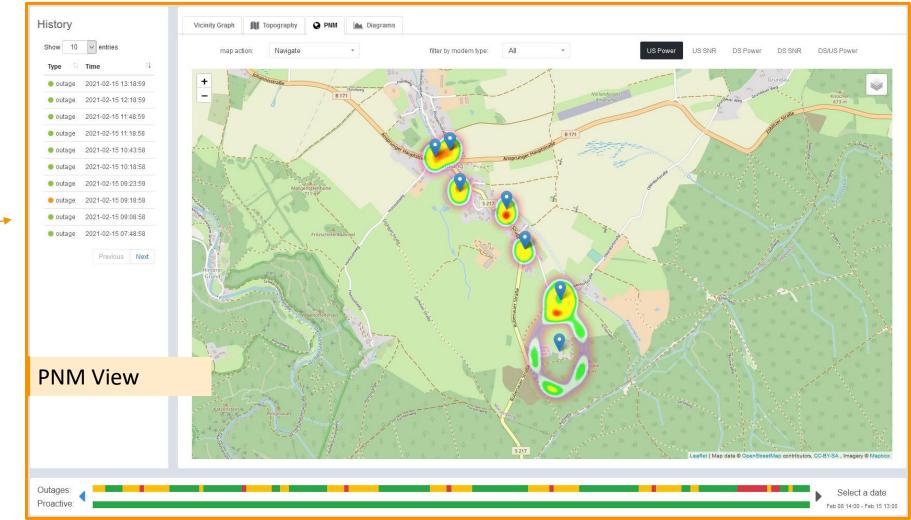

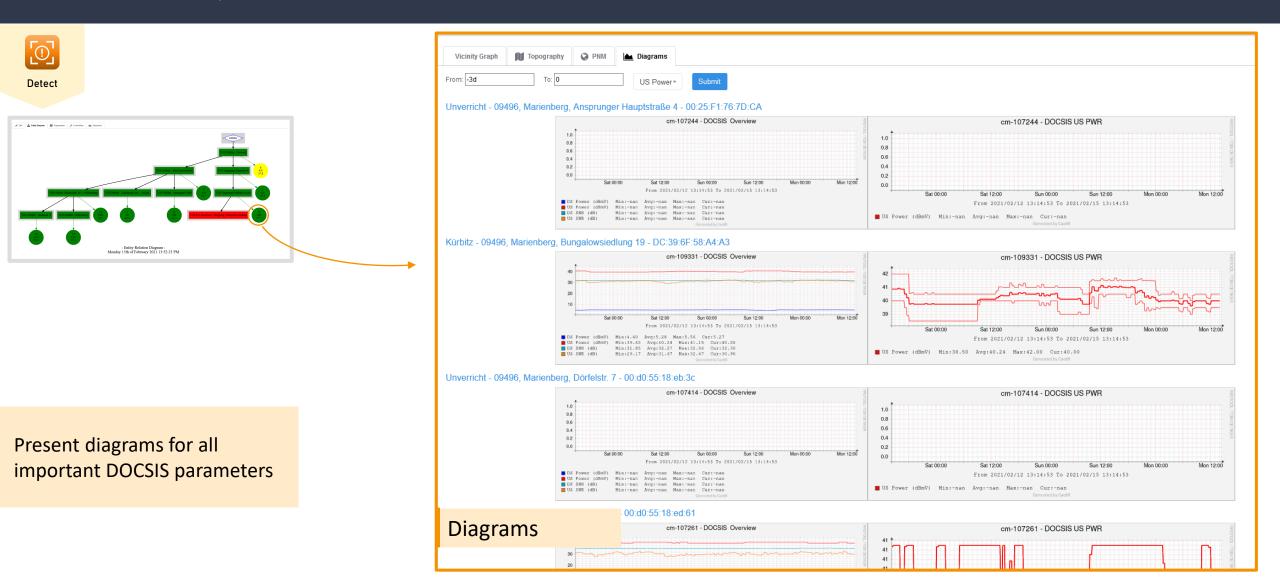

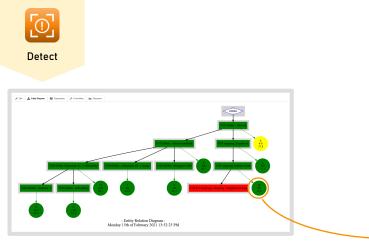

Vicinity Graph displays a connection diagram

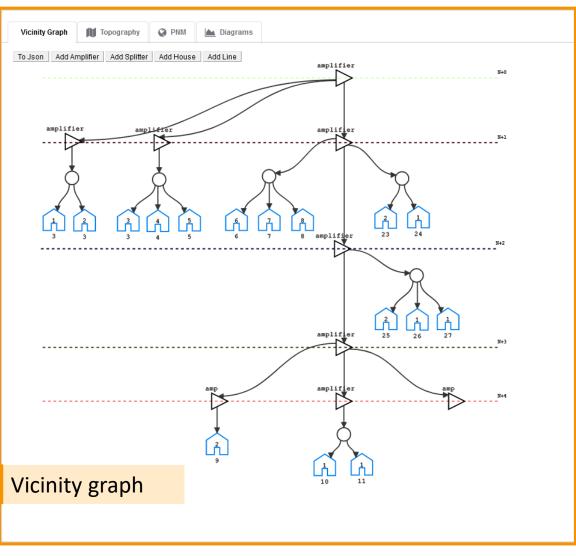

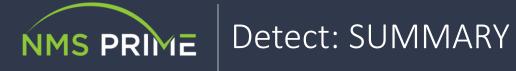

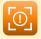

Detect

#### Dashboard overview

- Unites the most important information in an appealing presentation
- It categorizes and prioritizes problems according to your parameters
- Predicts upcoming impairments (proactive)
- Easily create a ticket with automated suggestions or even fully automate regular assignments
- Quick-Links to controlling and topography view
- Mute Problems while fixing them
- System summary displays all important system parameters

#### Geo map and Entity-Relation-Diagram (ERD):

- Show your IT infrastructure in real-time in topography map and ERD
- Each manageable IT device (e.g. using SNMP) you have been installed can be added to the diagram
- Intelligent fast adding of devices
- · Show cable plans in geo maps combined with real-time data gathered via SNMP
- · Vicinity Graph displays the course of the cable in a selected area
- PNM View detects micro reflections and noise in the upstream channel

#### CMTS real-time monitoring, analysis and management

- Real-time analysis and management of any MIB parameter, like CNR, input power level, frequency, modulation profile, active Modems, corrected errors
- Change parameters like frequency via GUI
- CMTS segmentation documentation: simply stay aware of your CMTS / RF connection plan by assigning every DS and US channel a corresponding Cluster (NetElement)

#### Customer geo map

- Representation of all customers in topography, ERD and direct linking of customer to provisioning system
- Modem geo-positioning system with automatically addressing geocoding
- Configurable assignment of customers into the specified networks and cluster -> draw your clusters on the map for maximum freedom
- Calculation of statistical modem measurement values

#### Reporting

• Periodically receive a report with all necessary information about the last period in a structured document.